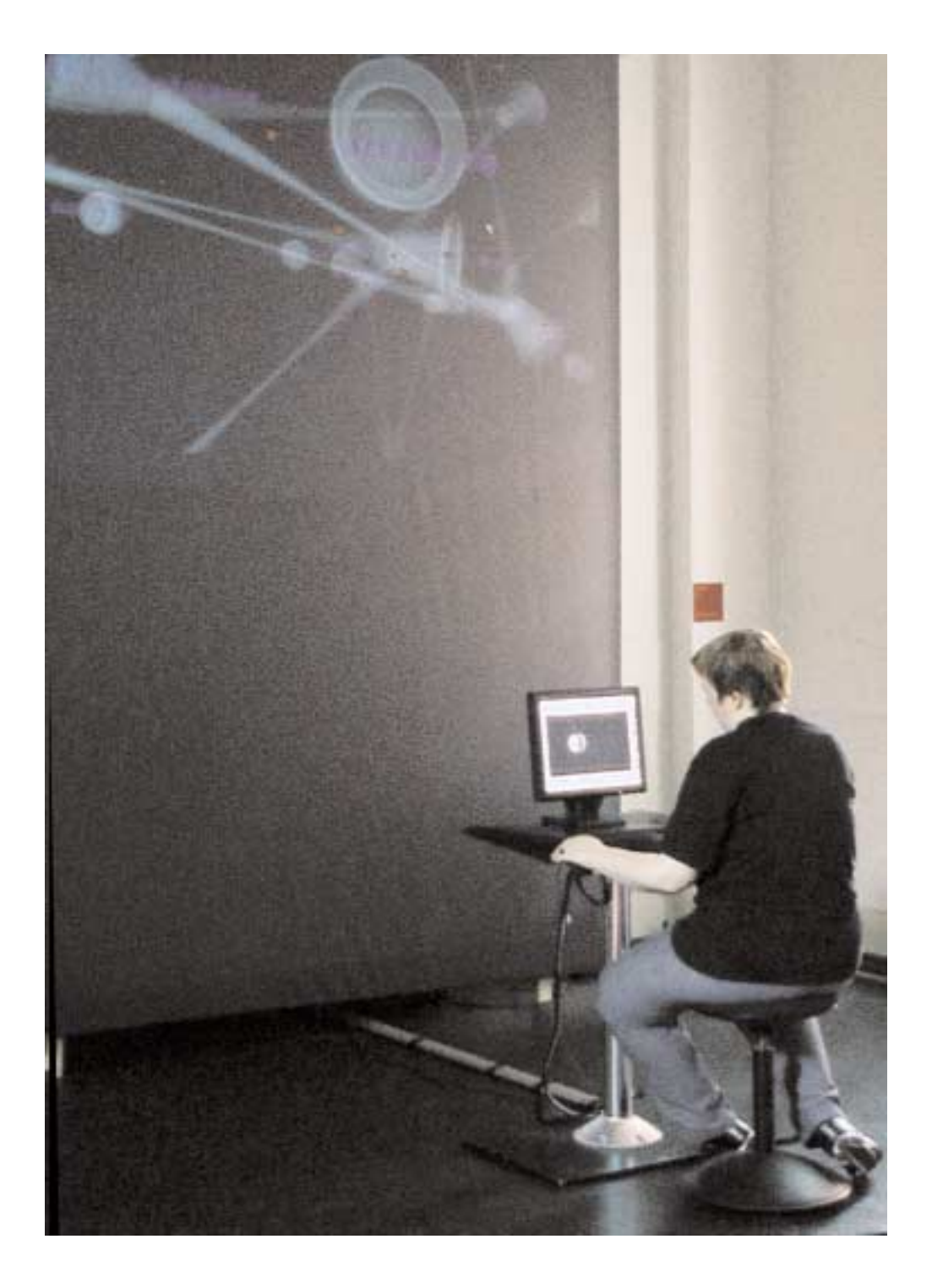

# **http://www.w-ort.net** 3D-Echtzeit-Internetdiskussionsforum

**Konzept und Idee: Ursula Damm Programmierung: Matthias Weber**

w-ort.net übersetzt **Internetkommunikation** in eine **topologische Struktur**. Anhand eines Diskussionsforums will es zwischenmenschlichen Austausch zur Basis eines dynamischen architektonischen Raumkonstrukts machen mit veränderlichen Innen- und Außenräumen. **w-ort.net** ist ein sich dynamisch entwickelndes Gebilde im Internet, das sich aus Texten ernährt, welche Benutzer eingeben. "Ursuppe" des Organismus sind die Texte der Künstler von "hellgruen"(http://www.hell-gruen.net) zu ihren Arbeiten. Beschreibungen von Kunstwerken entstehen, grenzen eine individuelle Aussage ab von einem räumlichen Kontext, gegenüber denen sich in ihrer Nähe befindlichen Kunstwerken. W-ort.net setzt **gedankliche Topologien** um in eine **virtuelle 3D-Topologie**.

W-ort filtert aus den eingegebenen Texten signifikante Stichwörter. Diese Wörter finden einen Ort im 3D-Raum, ziehen Besucher in ihren Bann, wachsen mit jeder Behandlung, die ihnen widerfährt. Sie bilden Konnektionen aus zu ihrer Umgebung: zu anderen geometrischen Objekten, die wie sie selbst Repräsentation von Wortfeldern sind, die sich **phonetisch** gruppiern aufgrund ihrer **hörbaren Ähnlichkeit**. So wer-

#### den aus gedanklichen Positionen von Künstlern **Orte lautmalerischer Begrifflichkeit**.

Diese Orte, repräsentiert als halbrunde, offene Kugeln, wachsen, wenn sie besucht werden, bilden Röhren aus, die mit jeder Benutzung dicker werden. Zu Internetlinks (rote Würfel), die sich um Wörter ansammeln, stülpen sich diese geometri-

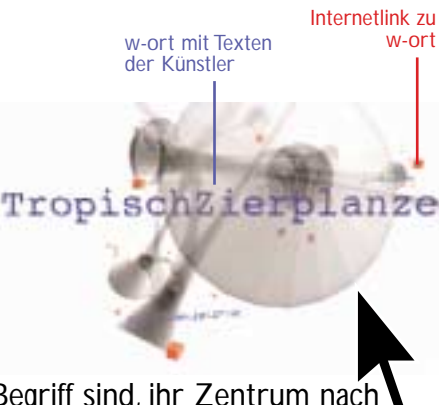

schen Körper aus wie Kelche, die im Begriff sind, ihr Zentrum nach aussen zu verlagern.

W-Örter, welche durch Austauschen von Buchstaben Klang und Bedeutung ständig wechseln, laden ein zum freien Assoziieren. Die Distanzen, die durch "Definitionen" von Persönlichkeit und Werk geschaffen werden, lösen sich hier wieder auf zugunsten eines Gedankengebildes, das seine **Bedeutung aus der formalen Struktur des Forums** gewinnen will.Topologische Formen bilden Innen- und Aussenräume, welche die Kommunikationsstruktur der site repräsentieren und virtuell erlebbar machen.

#### **präsentation**

In der im Netz laufenden Variante greift w-ort auf textuelle Konzepte der Werke der Ausstellung hell-gruen zu. Das Interface ist jedoch flexibel für verschiedene Ausstellungen anwendbar. In diesem Falle würden die Texte der Arbeitskonzepte der jeweils beteiligten Künstler eingegeben werden.

Im Falle einer guten Internetpräsentation der Ausstellung könnten auch weitere links von und zu w-ort geschaltet werden, so daß homepage der Ausstellung und Diskussionsforum ein dialogisches Verhältnis eingehen.

Die lokale, real-space Präsentation soll wie folgt geschehen:

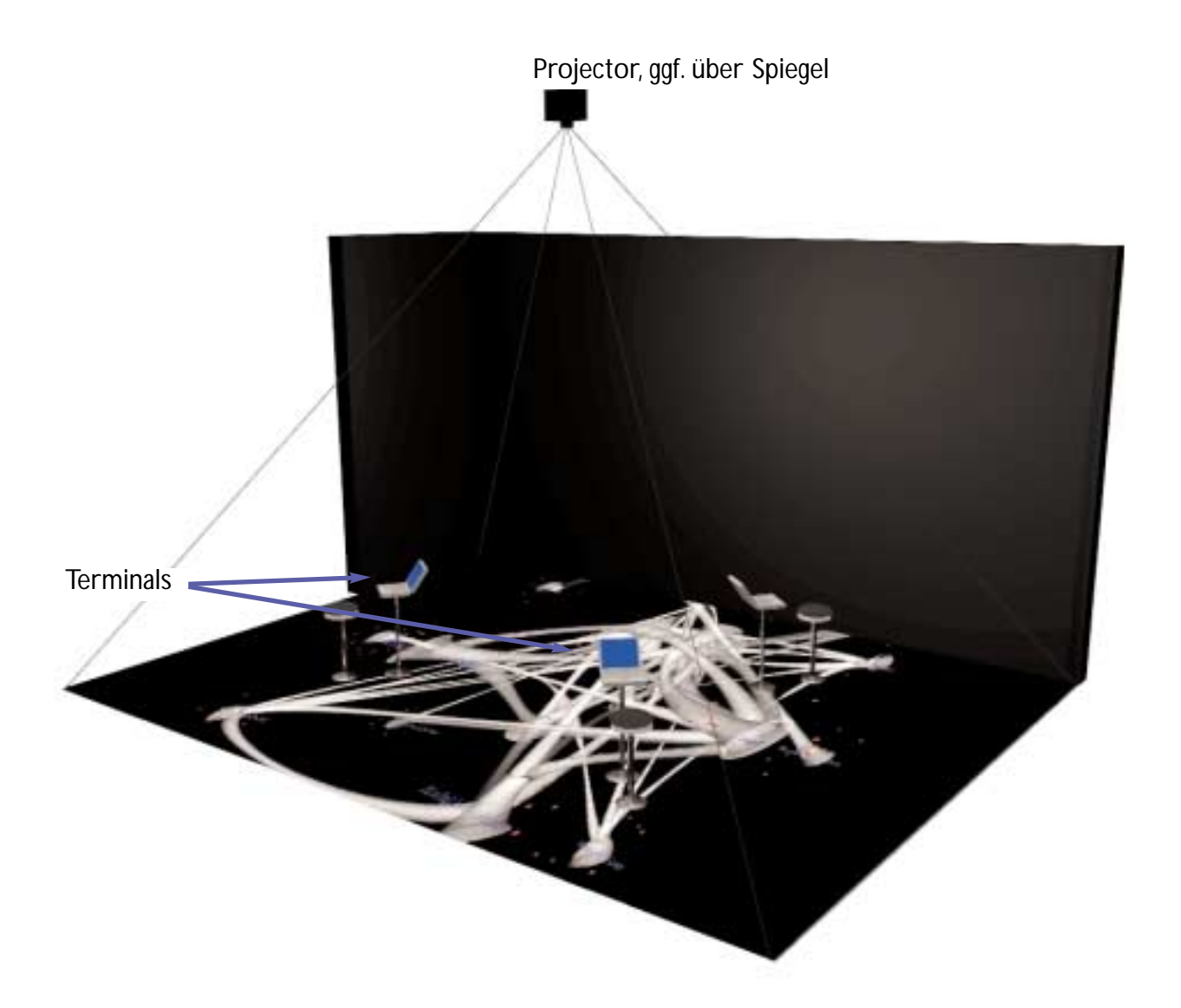

## **w-ort lounge:**

- ein Laptop für die homepage der aktuellen Ausstellung
- zwei Laptopterminals mit w-ort für Besucher als visualisierte Statistik der Ausstellungs homepage mit links jeweils von beiden pages zueinander Gerätebedarf
- Beamer mit Weitwinkelobjektiv, ≥1200ANSI-Lumen, ggf. Folienspiegel
- 3 Laptops (Mac (<sup>≥</sup> 600 MHz, 512 MB RAM) oder PC (≥ 1,6 GHz, Geforce 4 Grafikkarte)
- 3 Internetanschlüsse

#### **software-architektur**

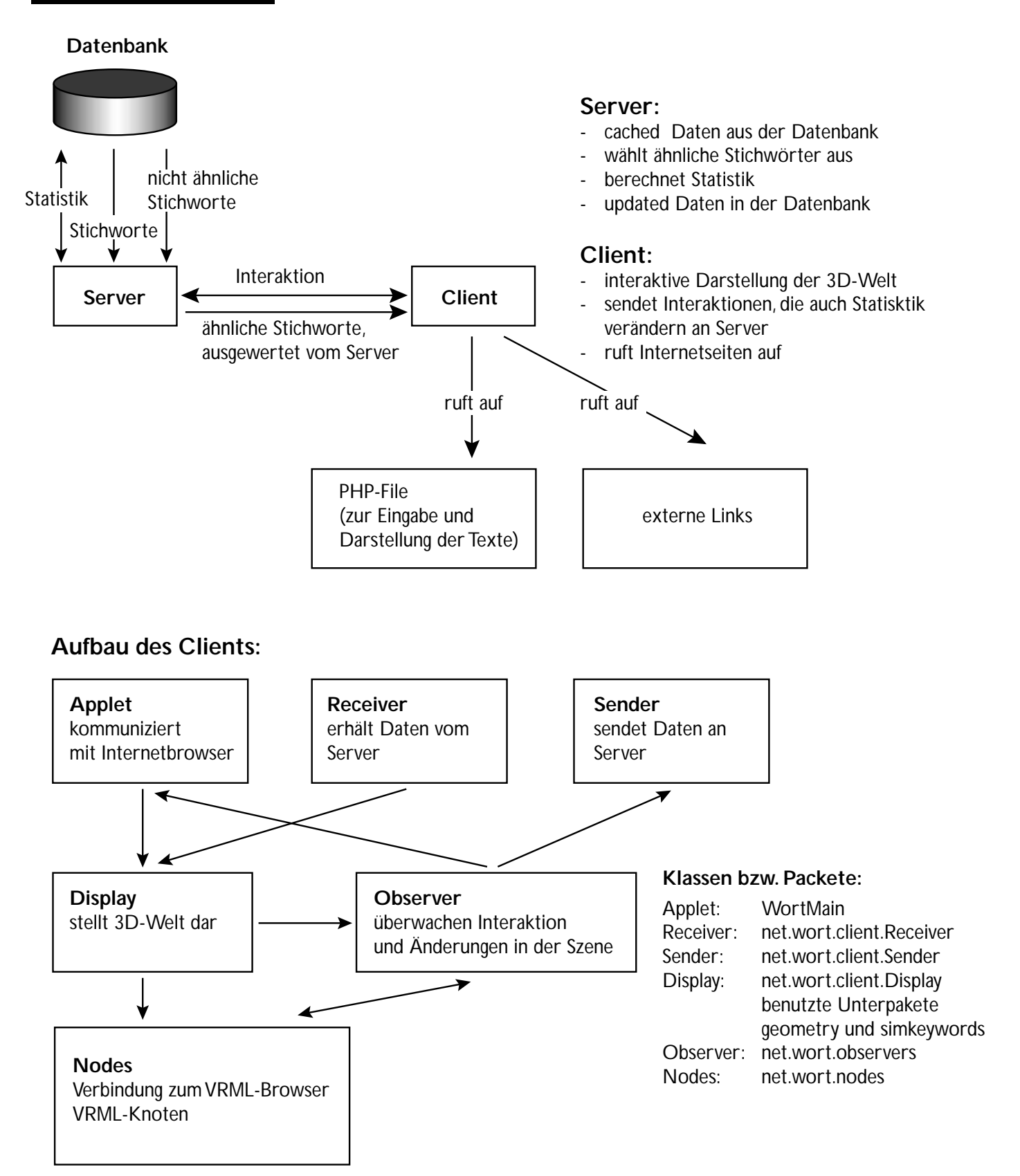

### **Systemanforderungen:**

Windows 98 oder Windows NT, Netscape bis Version 4.79, Microsoft Explorer bis Version 6, vrml-plugin von Cosmo oder Cortona

Mac: bis OS 9.2.2 nur Netscape bis Version 4.79, vrml-Plugin von Cosmo Linux und MacOSX: http://62.159.134.60/newweb/php/login.php (Shout3D) dateneingabe

w-ort.net besteht aus zwei Teilen, dem Server und der VRML-Client. Aufgrund der bekannten Probleme mit vrml (notwendige Plugininstallation, Browserabhängigkeit, buggy) haben wir noch einen Shout-Client entwikkelt (http://62.159.134.60/newweb/php/login.php), in welchem w-ort Browser- und Systemunabhängig und ohne plugin läuft.Allerdings ist shout noch so langsam, dass zur Zeit der vrml-client vorzuziehen ist. Die **Dateneingabe** in w-ort geschieht in zwei Hinsichten: Zum einen in der anfänglichen **Eingabe von Texten von Künstlern** zu ihren Kunstwerken, welche den Grundstock der Datenbank bedeuten. Zum Zweiten gibt es einen "**Observer**", der stets die Navigation der Besucher, die Texteingabe und das Lesen der Texte (Verweilen bei einem Künstlertext) registriert und in die Datenbank schreibt (Statistik der Benutzung).

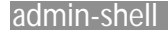

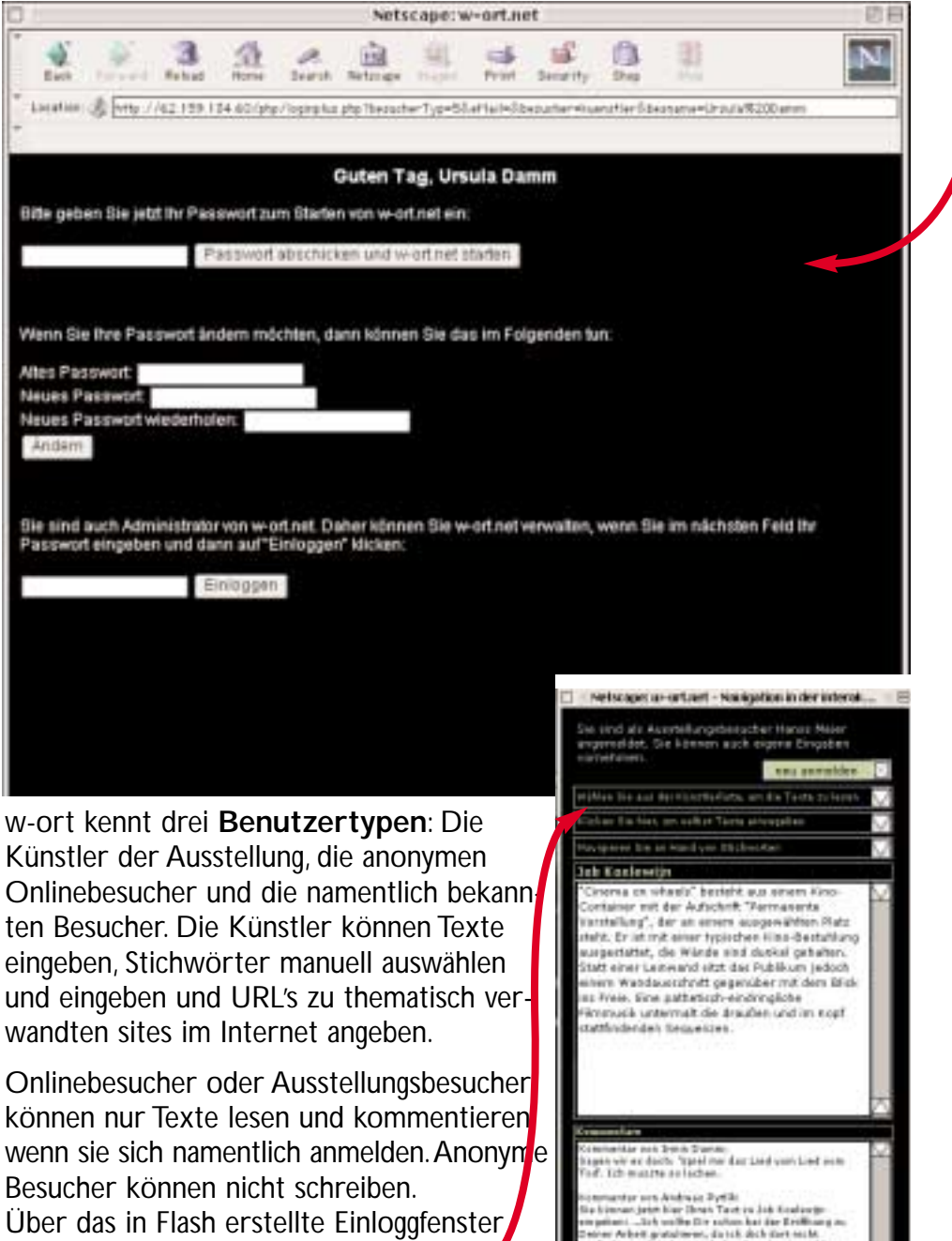

können auch jenseits der vrml-welt Künstlertexte direkt unter deren Namen recherchiert werden.

#### datenpflege

**Taxa** 

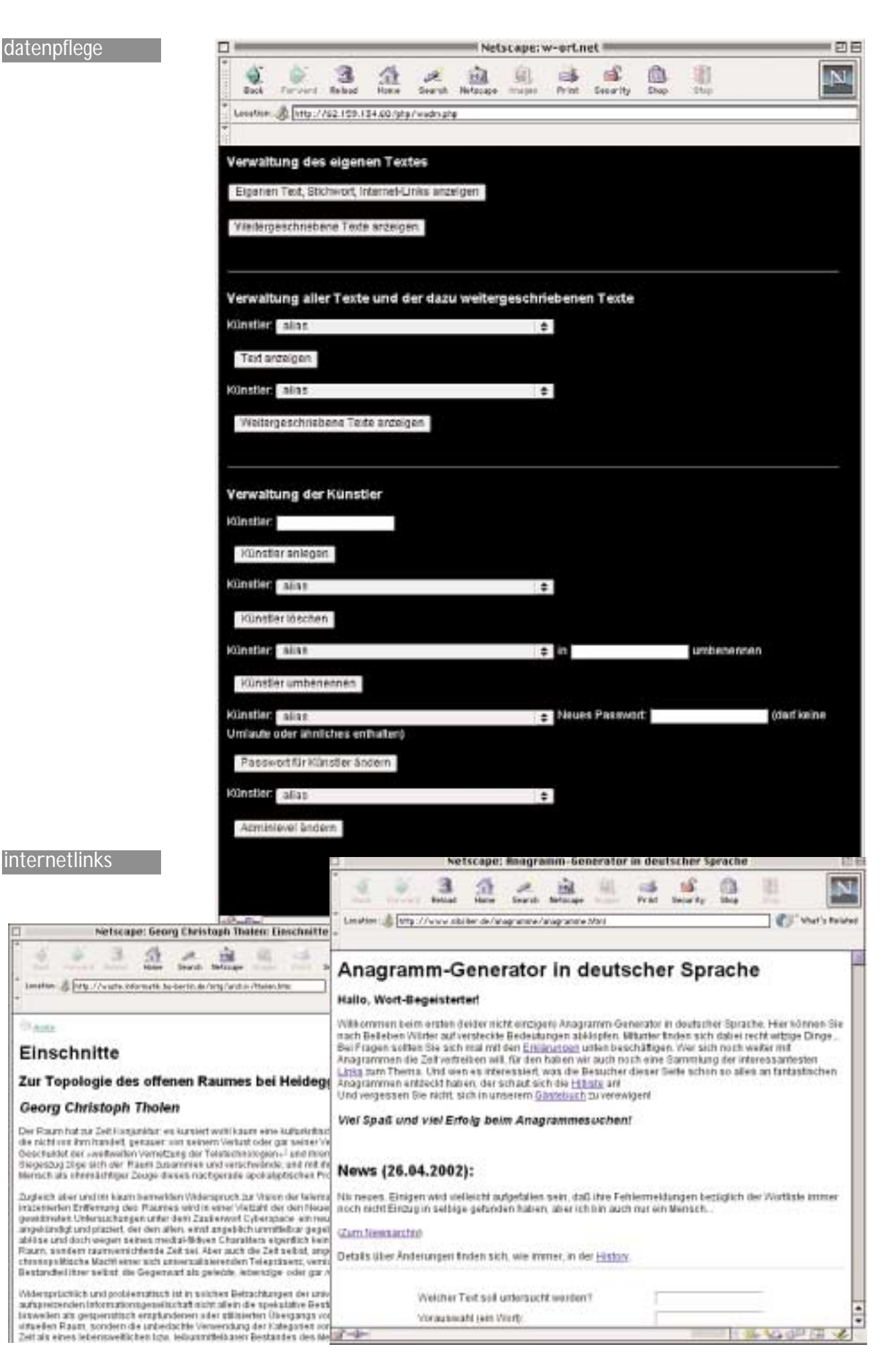

#### künstler-shell In der Künstler-adminshell können sich die Künstler selbst verwalten:

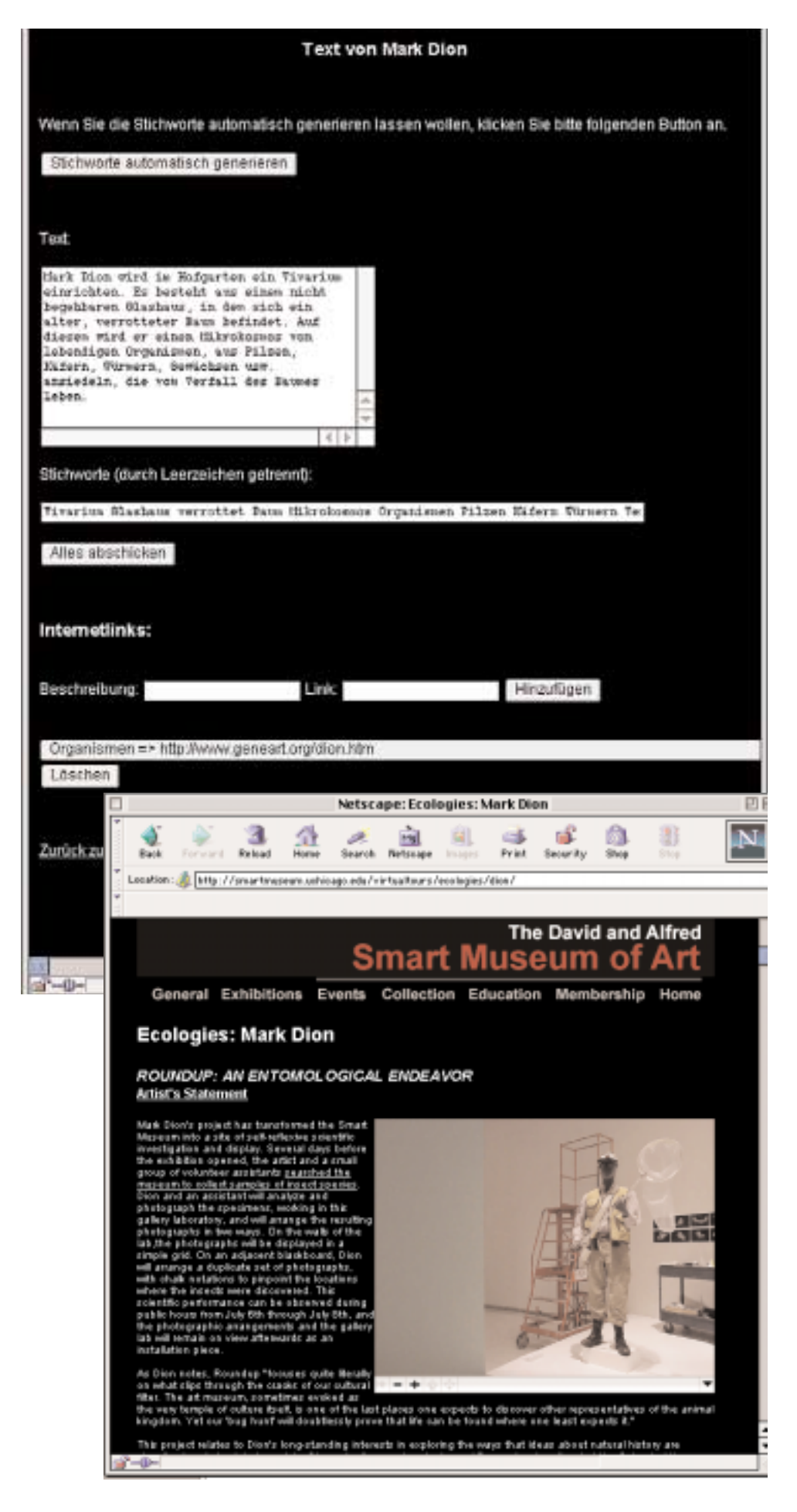

Die Stichworte können von Hand eingegeben werden, also nach eigenem Empfinden, aber auch automatisch generiert werden. Im Augenblick werden die Stichworte nach Schreibweise zusammengestellt und werden ineinander übergeblendet.Aufgrund von Speicherproblemen in vrml war es nicht möglich, ein Form-Morphing der Wörter einzubauen. Duch klicken auf die Stichwörter kommt man in die Textshell, in welcher man als namentlich angemeldeter Besucher die Künstlertexte weiterschreiben kann.

**Die Aktionen der Besucher werden abgestuft als interne oder externe Aktivität bewertet und fliessen in die Statistik ein, die die Geometrie als Innen- oder Außenräume aufbaut.**

#### **w-orte**

**W-orte** sind grundsätzlich **Innenräume (Kugeln)**, da sie sich aus den Texten des intenen Diskurses (Ausstellung, Besucher) konstituieren. **Internetlinks repräsentieren Außen**, werden sie angewählt, dann stülpen sich die Kugeln aus bis hin zur Umklammerung des ursprünlichen W-ort-Kelches im Falle einer Integration eines Links in die Gruppe der W-orte. So entsteht eine Topologie des Austausches von Information.

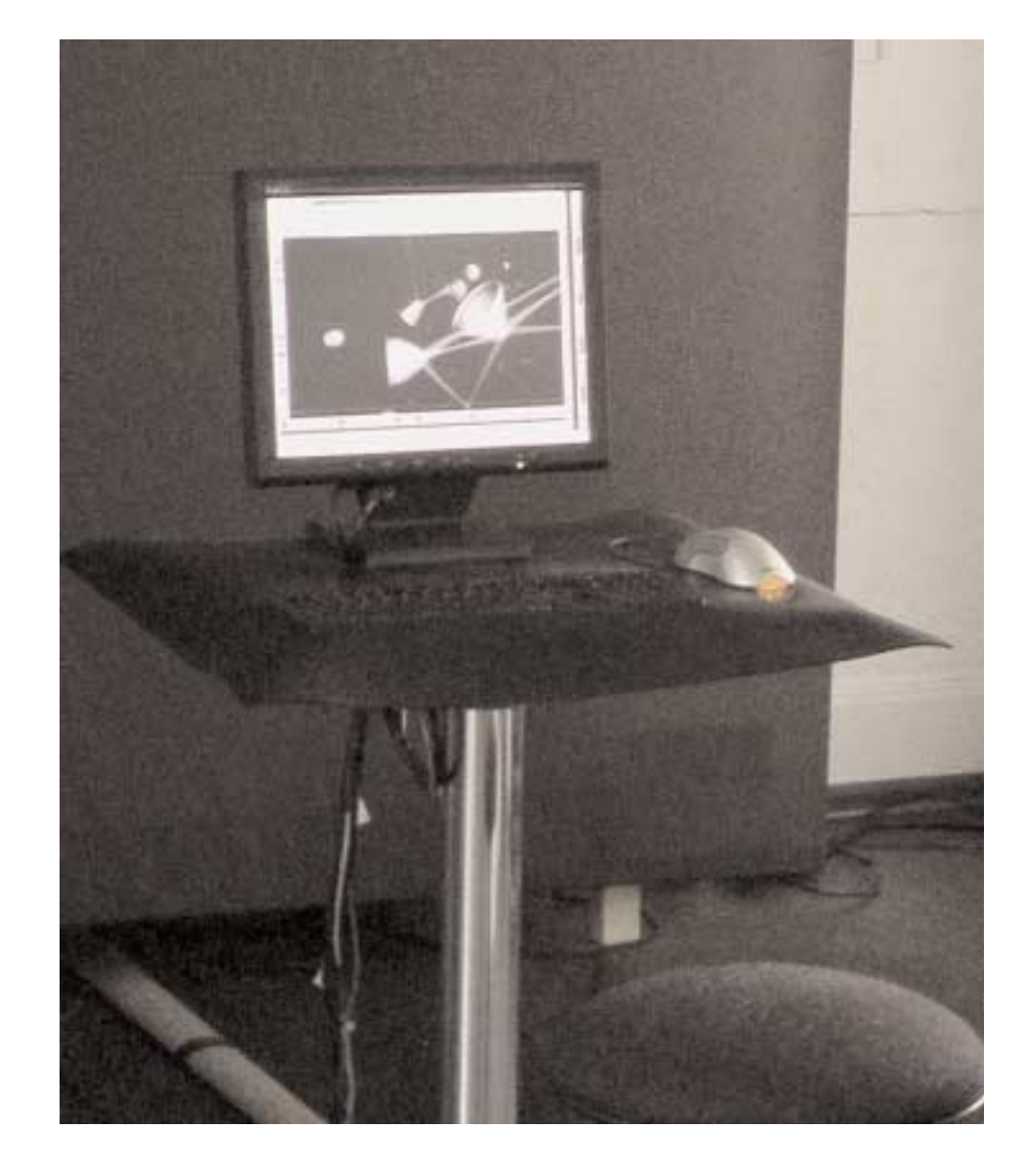

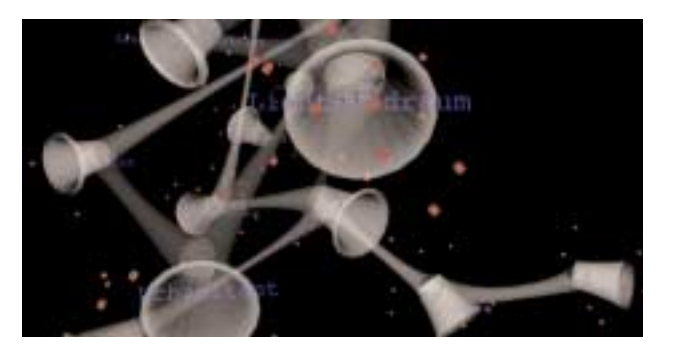

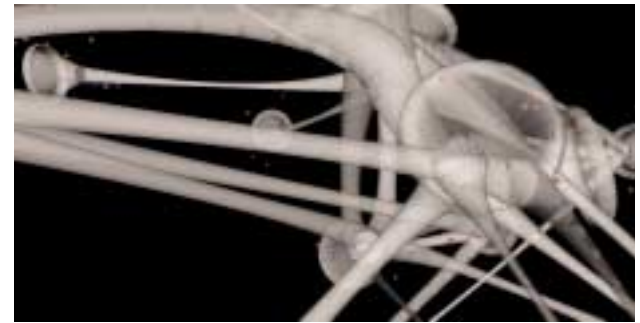

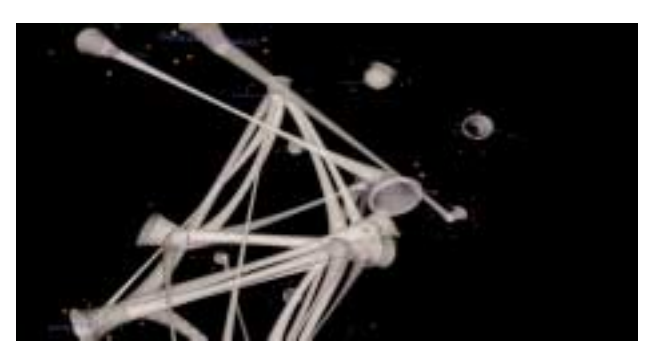

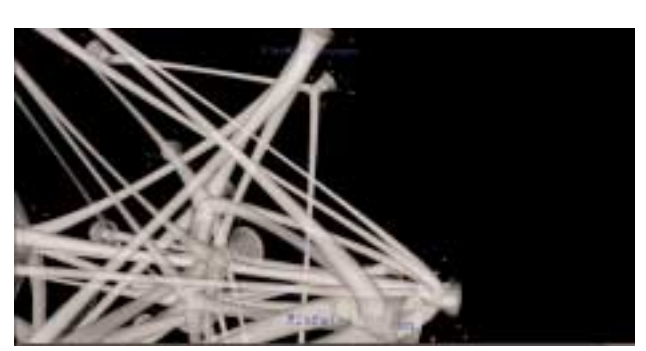

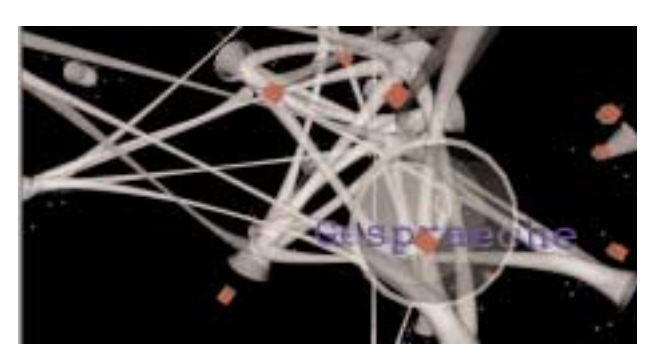

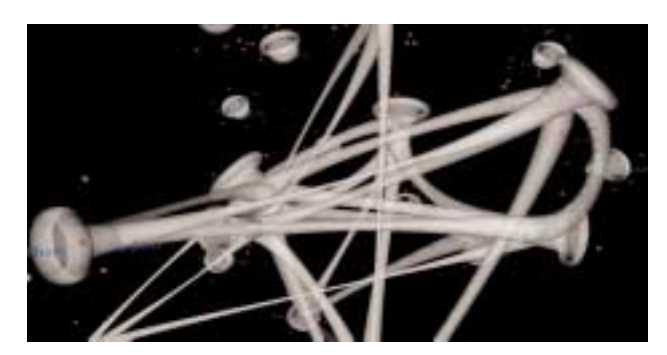

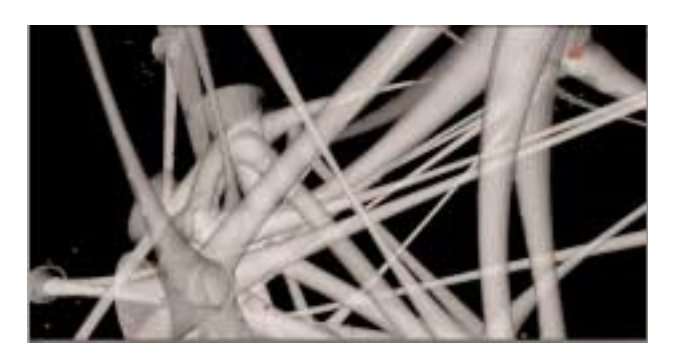

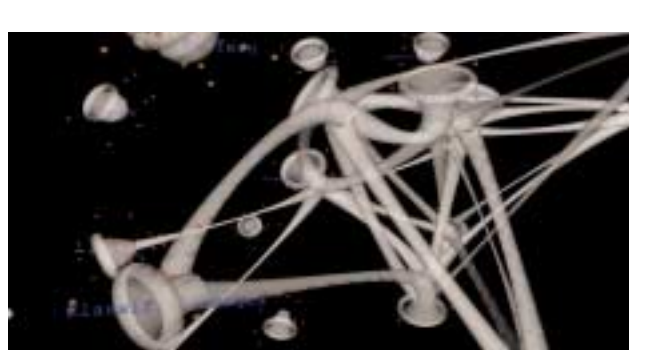

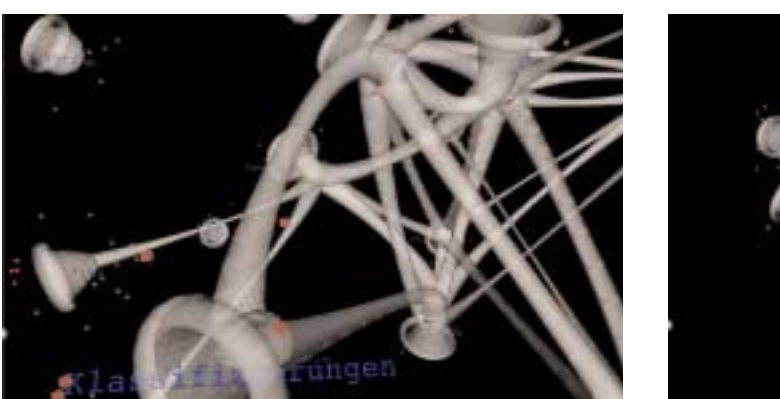

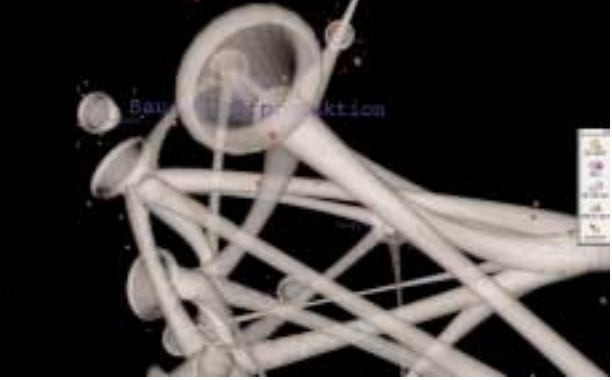

verschiedene Zustände von w-ort an verschiedenen Tagen

#### **w-orte**

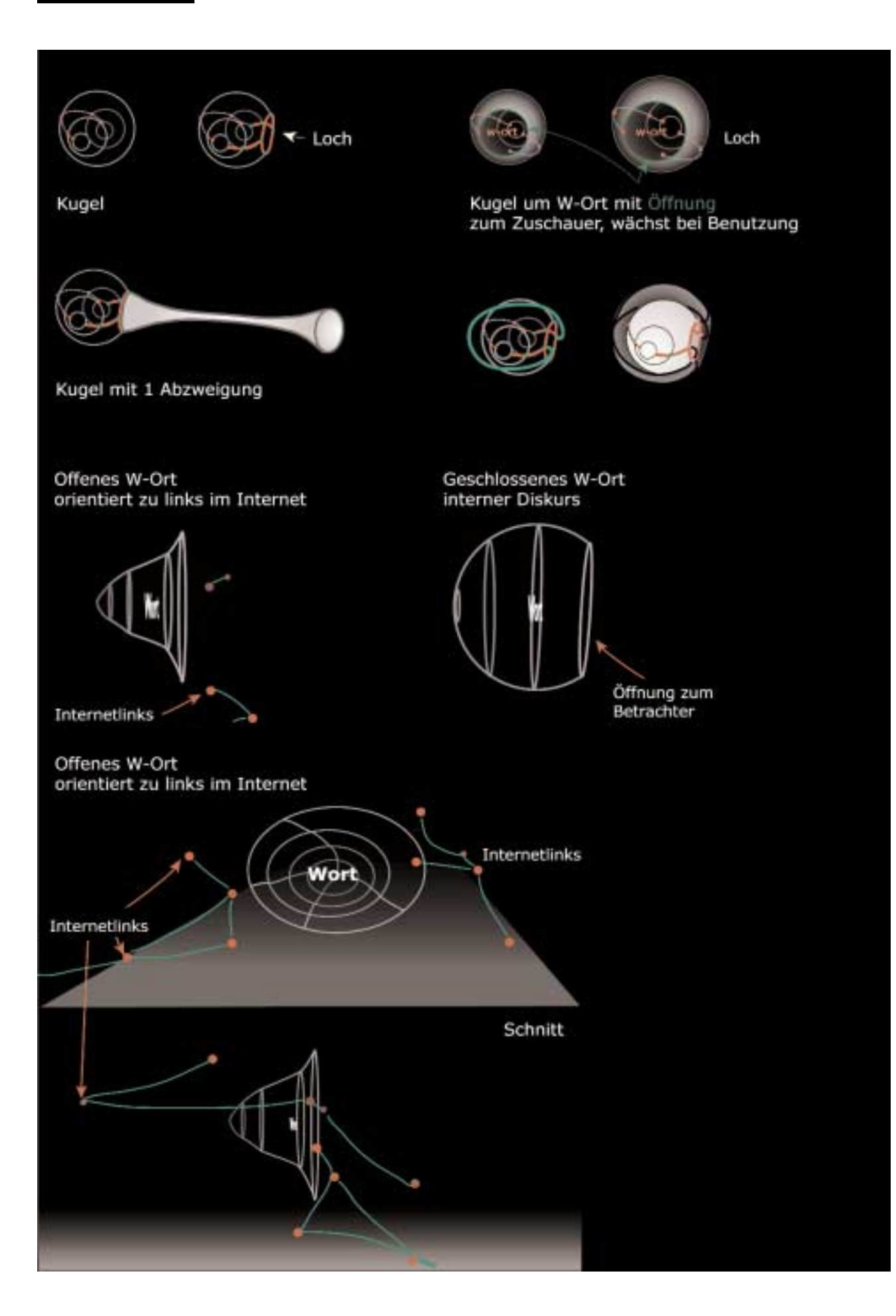